Ivan Valbusa

# **La classe suftesi**

Per tesi di laurea e di dottorato delle facoltà umanistiche

Scienze Umane e Filosofia

Versione 0.4, 17 settembre 2010

Copyright  $\odot$  2010 Ivan Valbusa Tutti i diritti sono riservati.

## *Colophon*

Questo lavoro è stato realizzato con LATEX su Mac OS X usando la classe suftesi di Ivan Valbusa. Il font con grazie è il Palatino di Hermann Zapf. Il font lineare è l'Iwona di Janusz M. Nowacki, e quello a larghezza fissa è il Bera Mono, originariamente sviluppato da Bistream, Inc. come Bitstream Vera. Per il greco si sono usati i font Artemisia e Porson della Greek Font Society e il font CB Greek di Claudio Beccari.

# Indice

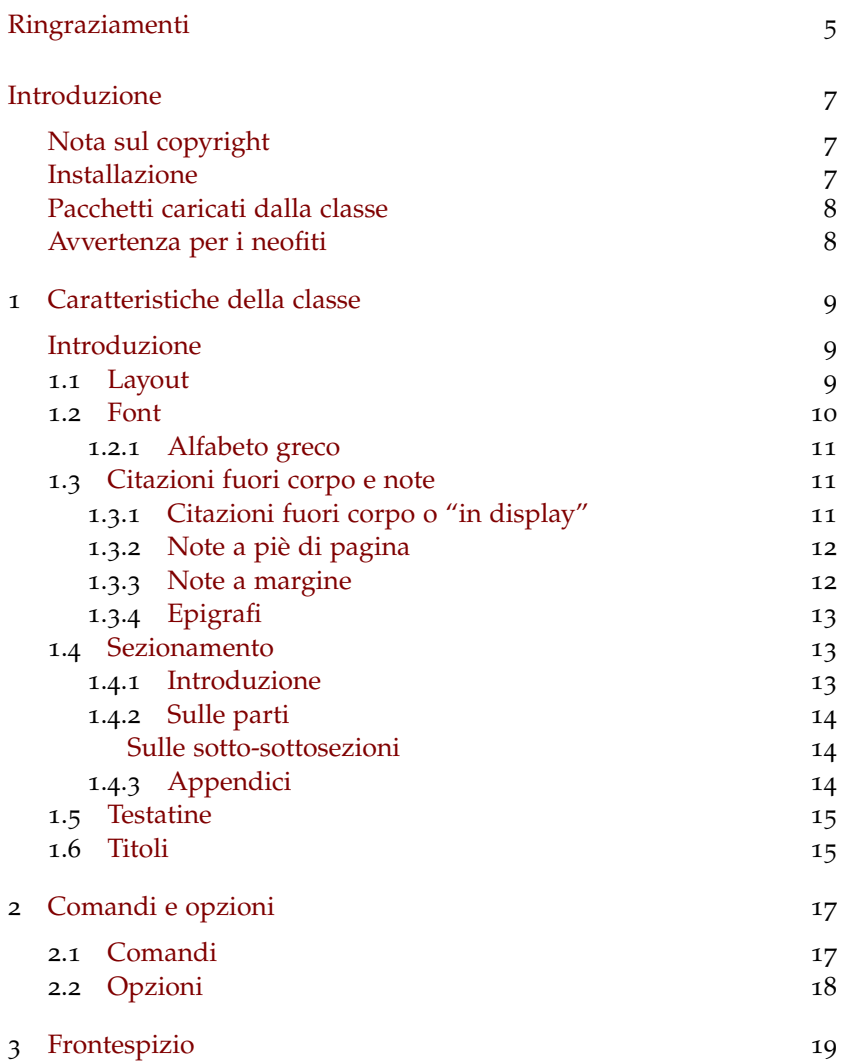

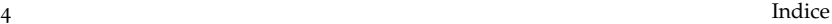

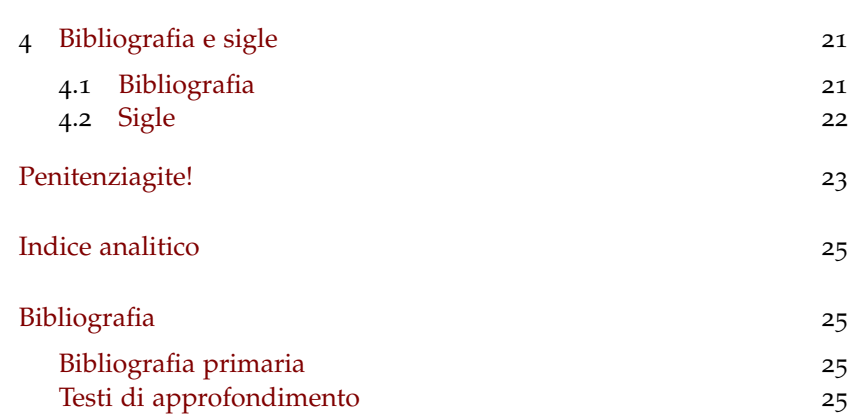

# <span id="page-4-0"></span>Ringraziamenti

La classe suftesi nasce in occasione del corso *Introduzione a LATEX per le scienze umane* che ho tenuto per la Scuola di Dottorato in Scienze Umane e Filosofia (da cui il nome della classe) dell'Università di Verona nei giorni [1](#page-4-1), 3, 9 e 10 giugno 2010.<sup>1</sup>

Colgo l'occasione per ringraziare la professoressa Paola Di Nicola, Direttrice della Scuola di Dottorato, che mi ha dato la possibilità di tenere il corso su LATEX e il professor Ugo Savardi, che ha avuto l'idea di proporre questo corso proprio alla Scuola di Dottorato.

Ringrazio il professor Enrico Gregorio, per il supporto T<sub>E</sub>Xperto nell'organizzazione del corso e per le sue impagabili "formule magiche" (fermo restando che mi assumo le responsabilità di eventuali errori o inesattezze), e il professor Tommaso Gordini, che con i suoi preziosi consigli mi ha permesso di migliorare la forma e il contenuto di questa documentazione.

Un particolare ringraziamento va ai dottori Gilberto D'Arduini, Matteo Lanza e Antonio Rinaldi, che hanno provveduto all'installazione di LATEX sui computer utilizzati durante il corso; alla dottoressa Catia Cordioli, per la pazienza e il supporto nella frenetica organizzazione delle lezioni; al dottor Corrado Ferreri, responsabile del servizio di E-Learning d'Ateneo, che ha fornito le copie in DVD di TeX Live 2009 distribuite ai frequentanti.

Infine, ringrazio tutti i frequentanti del corso, i dottorandi, gli assegnisti e i docenti che hanno resistito alle quattro intensive lezioni. A loro dedico questa classe.

<span id="page-4-1"></span>1 <http://www.sdsuf.univr.it/sdol/main>. Si possono trovare informazioni sul corso alla pagina <http://profs.lettere.univr.it/valbusa/LaTeX>.

# <span id="page-6-5"></span><span id="page-6-0"></span>Introduzione

### *Nota sul copyright*

<span id="page-6-1"></span>La classe suftesi è rilasciata sotto la licenza LaTeX Project Public License version  $1.3c<sup>2</sup>$  $1.3c<sup>2</sup>$  $1.3c<sup>2</sup>$ 

Oltre ai termini previsti dalla licenza, l'autore richiede di inserire nel documento la seguente nota di attribuzione:

> Questo lavoro è stato realizzato con LATEX usando la classe suftesi di Ivan Valbusa.

Tale nota può essere inserita nel *colophon*, che può essere posto alla fine del documento o all'inizio, anche nel retro del frontespizio, come avviene in questo documento. Qui si possono indicare anche ulteriori informazioni, quali il font usato, il sistema operativo, eccetera A questo scopo la classe mette a disposizione il comando \colophon (vedi sezione [2](#page-16-1).1).

### *Installazione*

Per utilizzare la classe suftesi basta copiare il file suftesi.cls nella propria cartella di lavoro. Se si vuole la classe disponibile per ogni documento LATEX, bisogna copiare il file in una sottocartella corretta dell'albero personale o locale, eventualmente creandola se non ci fosse già. L'operazione va eseguita nei modi propri di ogni sistema operativo.<sup>[3](#page-6-3)</sup>

La classe è distribuita in un archivio .zip insieme a un modello di tesi pronto all'uso che per gestire la bibliografia richiede la presenza nella propria distribuzione LAT<sub>E</sub>X dei pacchetti biblatex (di Philipp Lehman) e biblatex-philosophy (di Ivan Valbusa). La classe si carica nel modo consueto:

```
\documentclass[\langle opzioni \rangle]{suftesi}
```
ricordando che non serve specificare l'opzione a4paper perché già impostata di default.

<span id="page-6-2"></span><sup>2</sup> <http://www.ctan.org/tex-archive/macros/latex/base/lppl.txt>.

<span id="page-6-3"></span><sup>3</sup> Le istruzioni per installare a mano un pacchetto sono spiegate, per esempio, in Lorenzo Pantieri e Tommaso Gordini, *L'arte di scrivere con LATEX. Un'introduzione a LATEX 2ε*, prefazione di Enrico Gregorio, nuova edizione, 2010, [http://www.lorenzopantieri.net/LaTeX\\_](http://www.lorenzopantieri.net/LaTeX_files/ArteLaTeX.pdf) [files/ArteLaTeX.pdf](http://www.lorenzopantieri.net/LaTeX_files/ArteLaTeX.pdf).

### *Pacchetti caricati dalla classe*

La classe suftesi carica automaticamente i pacchetti beramono, calc, caption, enumitem, emptypage, epigraph, fancyhdr, fontenc, footmisc, geometry, ifluatex, ifxetex, iwona, mathpazo, metalogo, microtype, mparhack, multicol, textcase, titlesec, titletoc, varioref.

### *Avvertenza per i neofiti*

Se si usa suftesi a partire da un documento composto con un'altra classe, ci si ricordi di ripulire il preambolo da eventuali ridefinizioni di comandi e ambienti usati in precedenza: non facendolo, lo stile del documento che si sta scrivendo potrebbe non corrispondere più alle aspettative.

Se si hanno particolari esigenze di font, è possibile usare la classe con X<sub>E</sub>IAT<sub>E</sub>X, ricordando che X<sub>E</sub>IAT<sub>E</sub>X richiede che il documento sia scritto nelle codifiche UTF-8 o UTF-16.

# <span id="page-8-5"></span><span id="page-8-0"></span>1. Caratteristiche della classe

Metti qui la tua epigrafe preferita, ma fai attenzione: se non riesci a trovare per ogni capitolo un *incipit* che sia allo stesso tempo originale, acuto e inerente, lascia perdere!

Ivan Valbusa

#### <span id="page-8-1"></span>*Introduzione*

Le classi standard di LAT<sub>E</sub>X permettono di ottenere documenti ben composti, ma il risultato finale è lontano dalle esigenze anche estetiche degli utenti umanisti e richiamano piuttosto, com'è naturale, la forma dei manuali delle discipline tecnico-scientifiche.

Ho voluto creare, quindi, uno stile molto semplice e sobrio, anche con l'obiettivo di ricercare nella semplicità l'equilibrio estetico. Per i titoli dei capitoli ho preferito di default il semplice carattere tondo, mentre ho usato il corsivo solo per le sezioni di primo livello. Si possono comunque personalizzare alcuni elementi del *layout* (vedi sezione [2](#page-16-0)).

#### <span id="page-8-2"></span>1.1 *Layout*

Lo stile della classe è largamente ispirato dalle mie letture di argomento tipografico: mi riferisco *in primis* ai volumi di Jan Tschichold e Robert Bringhurst pubblicati in Italia da Sylvestre Bonnard.<sup>[1](#page-8-3)</sup> La spaziatura prima e dopo i titoli di sezione è un semplice avanzamento di riga. La gabbia del testo è in rapporto 1 : 2 (doppio quadrato), e si è usato lo stesso rapporto anche per definire le coppie di margini interno/esterno e superiore/inferiore. In un primo momento essa potrebbe apparire troppo stretta, ma l'impressione svanisce presto: una riga di testo contiene in media dieci parole, un numero considerato ottimale per permettere una lettura agevole.

La tabella 1.1 [nella pagina seguente](#page-9-1) raccoglie le misure dei diversi elementi di una pagina composta con suftesi, mentre la figura [1](#page-9-2).1 mostra la struttura di una coppia di pagine. A differenza delle classi

<span id="page-8-4"></span><span id="page-8-3"></span><sup>1</sup> Jan Tschichold, *Ausgewählte Aufsätze über Fragen der Gestalt des Buches und der Typographie*, Birkhäuser Verlag, Basel 1975; trad. it. *La forma del libro*, Sylvestre Bonnard, Milano 2003; Robert Bringhurst, The Elements of Typographyc Style, 2<sup>a</sup> ed., Hurtley & Marks Publisher, Vancouver 1996; trad. it. *Gli elementi dello stile tipografico*, Sylvestre Bonnard, Milano 2009.

<span id="page-9-1"></span>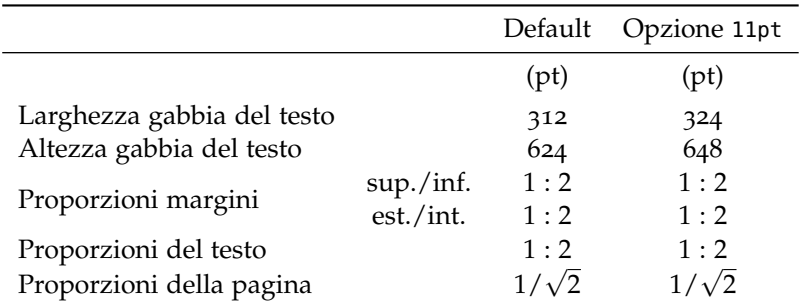

Tabella 1.1. Misure e proporzioni degli elementi della pagina.

<span id="page-9-2"></span>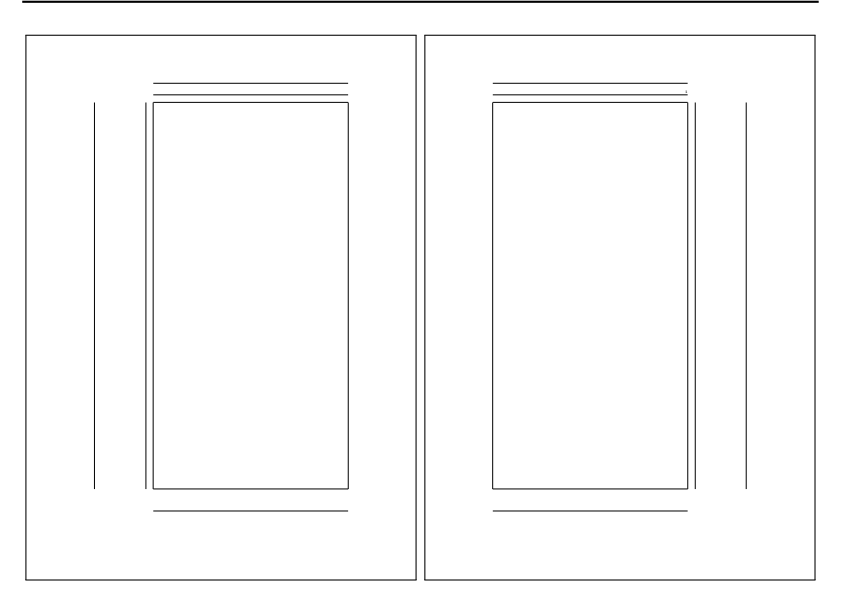

Figura 1.1. Formato della pagina e della gabbia del testo.

standard, con la classe suftesi l'opzione 11pt non si limita ad aumentare il corpo del font, ma agisce anche sulla gabbia del testo, adattandone le dimensioni (vedi la sezione [2](#page-17-0).2).

#### <span id="page-9-0"></span>1.2 *Font*

*nel* colophon *le informazioni sui font usati nel documento. È una finezza che verrà sicuramente apprezzata. . . dai lettori più attenti*

Ricordatevi di inserire La classe carica di default alcuni font.<sup>[2](#page-9-3)</sup> Per il testo con grazie, il Palatino di Hermann Zapf. È un font neo-umanista molto originale, dotato di vero maiuscoletto, *old style figures* e supporto per la matematica. Il testo senza grazie viene composto con l'Iwona di Janusz M. Nowacki.[3](#page-9-4) Si consiglia di non eccedere nel corpo del font: utilizzando una stampante discreta, l'opzione predefinita di 10 punti dovrebbe essere più che sufficiente. Anche 11 punti potrebbero essere accettabili, mentre 12 punti sono eccessivi.

<span id="page-9-4"></span>3 Questa scelta, naturalmente, si ispira all'*Arte di scrivere con LATEX* di Lorenzo Pantieri e Tommaso Gordini.

<span id="page-9-3"></span><sup>2</sup> Utilizzando la classe con X<sub>E</sub>IAT<sub>E</sub>X non verrà caricato alcun font e anche le opzioni relative ai font, descritte nella sezione [2](#page-17-0).2, verranno ignorate.

Inutile precisare che si possono usare anche i font di altri pacchetti: fourier, lmodern, mathdesign, soltanto per fare alcuni esempi. In questi casi si ricordi però di richiamare l'opzione defaultfont, che disabilita le impostazioni della classe e imposta i font LATEX standard; si presti inoltre attenzione alla scelta del font per scrivere in greco.

#### <span id="page-10-0"></span>1.2.1 Alfabeto greco

La classe suftesi imposta di default il font greco Artemisia della Greek Font Society, che con le sue grazie affilate si integra molto bene con il disegno del Palatino:

Alla Natura che ogni cosa dona e ogni cosa riprende [. . .] Τῃ πὰντα διδοὺσῃ καί Artemisia ἀπολαμβανοὺσῃ φὺσει ὁ πεπαιδευμὲνος καί αἰδὴμων λὲγει· ῾῾δός, ὅ ϑὲλεις, ἀπὸλαβε, ὅ ϑὲλεις᾿᾿. Λὲγει δέ τοῦτο οὐ καταθρασυνὸμενος, ἀλλά πειθαρχῶν μὸνον καί εὐνοῶν αὐτῇ.

#### L'opzione porson permette di usare il font Porson, della medesima Società:

Alla Natura che ogni cosa dona e ogni cosa riprende [...] Τη πὰντα διδοὺση καί Porson  $\hat{a}$ πολαμβανούση φύσει ο πεπαιδευμένος καί αίδημων λέγει· "δός, ő θέλεις, απόλαβε, ὅ θὲλεις᾿᾿. Λὲγει δέ τοῦτο οὐ καταθρασυνὸμενος, ἀλλά πειθαρχῶν μὸνον καί εὐνοῶν αὐτῇ.

### L'opzione defaultgreek disabilita il carattere Artemisia e permette di usare il font greco standard CB Greek.<sup>[4](#page-10-3)</sup>:

Alla Natura che ogni cosa dona e ogni cosa riprende [...] Τη πὰντα διδούση CB Greek καί ἀπολαμβανοὺσῃ φὺσει ὁ πεπαιδευμὲνος καί αἰδὴμων λὲγει· ῾῾δός, ὅ θὲλεις, ἀπὸλαβε, ὅ θὲλεις᾿᾿. Λὲγει δέ τοῦτο οὐ καταθρασυνὸμενος, ἀλλά πειθαρχῶν μὸνον καί εὐνοῶν αὐτῇ.

#### <span id="page-10-1"></span>1.3 *Citazioni fuori corpo e note*

Le tesi umanistiche si distinguono spesso dalle tesi di carattere scientifico per la presenza di numerose e corpose note a piè di pagina e di citazioni fuori corpo. È raro inoltre, se non per gli utilizzatori di  $\mathbb{F}$ EX, trovare note a margine in una tesi di laurea o di dottorato, sebbene queste note siano non solo gradevoli ma anche utili.

#### <span id="page-10-2"></span>1.3.1 Citazioni fuori corpo o "in display"

La classe suftesi permette di comporre le citazioni "in display" nello stesso corpo delle note a piè di pagina, con rientro destro e sinistro uguale a quello della prima riga di un capoverso. Per una ragione di *Il rientro della prima* coerenza, la prima riga del primo capoverso citato *non* è rientrata:

Sed commodo posuere pede. Mauris ut est. Ut quis purus. Sed ac odio. Sed vehicula hendrerit sem. Duis non odio. Morbi ut dui. Sed accumsan risus eget odio. In hac habitasse platea dictumst. Pellen- tesque non elit.

Quisque ornare tellus ullamcorper nulla. Mauris porttitor pharetra tortor. Sed fringilla justo sed mauris. Mauris tellus. Sed non leo. Nullam elementum, magna in cursus sodales, augue est scelerisque sapien, venenatis congue nulla arcu et *Ambiente* quotation pede.

<span id="page-10-3"></span>4 Questa opzione viene automaticamente abilitata dall'opzione defaultfont (vedi sezione [2](#page-17-0).2).

*riga serve per distinguere l'inizio di un capoverso. Nelle citazioni "in display", pertanto, non ha alcun senso*

Come nelle classi standard di LAT<sub>E</sub>X, si può usare il classico ambiente quotation per citazioni di uno o più capoversi, come nella citazione precedente, oppure l'ambiente quote per citare massime e proverbi lunghi una riga o poco più: *Ambiente* quote La citazione è un utile sostituto dell'arguzia (Oscar Wilde). Le note a piè di pagina sono l'emblema della meticolosità (Robert Bringhurst). Per citare testi poetici esiste l'ambiente verse: *Questi versi sono del* Il sole all'imbrunir lascia il suo seggio *poeta e attore comico Maurizio Lastrico* Finito il travagliar m'avvio a dimora Ma giunto al mio quartier non v'è parcheggio Si ricorda di non lasciare righe vuote nel codice sorgente senza un preciso motivo. Una riga vuota dopo un ambiente, come in questo caso, fa cominciare un nuovo capoverso. 1.3.2 Note a piè di pagina Come si può notare, in questo documento il numero della nota a piè di pagina è a esponente nel corpo del testo, mentre è in linea con la riga del testo ed esposto nel margine della pagina nella nota.[5](#page-11-2) Questa

#### <span id="page-11-1"></span>1.3.3 Note a margine

Il comando standard \marginpar stampa le note a margine in corsivo e con lo stesso corpo delle citazioni "in display", allineandole a sinistra nelle pagine dispari e a destra nelle pagine pari. Questa disposizione si ispira al pacchetto classicthesis.

<span id="page-11-0"></span>scelta si ispira agli *Elementi dello stile tipografico* di Robert Bringhurst.[6](#page-11-3)

In linea generale, i testi contemporanei non fanno largo uso delle note a margine, ma in una tesi di laurea o di dottorato potrebbero rivelarsi molto efficaci se integrate con accortezza alle note al piede.

*Robert Bringhurst (Los* Immaginando, per esempio, di dover citare un passo di Robert Bringhurst, sarebbe molto utile disporre di brevi note sulla sua vita e magari su un'opera che preme ricordare. Ecco che la nota è *proprio lì* dove serve e il flusso della lettura non viene interrotto dal movimento verticale dell'occhio sulla pagina. Le note a margine sono un tratto caratteristico dell'elegante tipografia del Rinascimento.

> Naturalmente, *non* si possono usare le note a margine come se fossero note al piede: composizione e collocamento sulla pagina richiedono infatti particolare attenzione. Se organizzate con cura, invece, rivelano la loro doppia utilità: il lettore riceve informazioni extra al momento giusto, e l'autore ha l'occasione di "fare il punto" sul contenuto di un capoverso o su un concetto particolarmente importante.

<span id="page-11-2"></span>5 Si consiglia in ogni caso di inserire la nota *dopo* l'eventuale segno di interpunzione e possibilmente dopo il punto fermo di fine periodo, per permettere una lettura più agevole.

*Angeles, 16 ottobre 1946) è un poeta, scrittore e tipografo canadese, autore del capolavoro* The Elements of Typographic Style

<span id="page-11-4"></span>

<span id="page-11-3"></span><sup>6</sup> Bringhurst, *[The Elements of Typographyc Style](#page-8-4)* cit.

<span id="page-12-4"></span><span id="page-12-0"></span>1.3.4 Epigrafi

Il pacchetto epigraph permette di stampare le epigrafi. Se l'epigrafe viene collocata dopo il titolo del capitolo, come accade di solito, il primo paragrafo del testo immediatamente seguente presenterà la prima ri- *Le epigrafi* ga rientrata, a meno che non cominci con un comando di sezione: si cerchi, perciò, di uniformare l'inizio di tutti i capitoli del documento.

Si può eliminare il rientro della prima riga di un capoverso con il comando \noindent e si ricordi che dopo un titolo di sezione non ha alcun senso rientrare la prima riga.

Si possono modificare "localmente" le impostazioni di epigraph con il codice seguente:

```
\begingroup
\setlength{\epigraphwidth}{\langle lunghezza \rangle}
\epigraph{\testo dell'epigrafe}}{\autore}}
\endgroup
```
dove *(lunghezza)* è il valore della larghezza della minipage che contiene il *(testo dell'epigrafe*) espressa in una qualsiasi delle unità di misura tipografiche riconosciute da LATEX (per esempio, 8cm, 80mm, eccetera).

#### <span id="page-12-1"></span>1.4 *Sezionamento*

La classe suftesi accetta *tutti* i comandi di sezionamento previsti dalle classi standard di LATEX. Naturalmente, questo non significa che in un documento debbano essere usati tutti e a tutti costi.

Consiglio in ogni caso di usare anche le dichiarazioni di sezionamento già previste dalla classe book,

```
\frontmatter
\mainmatter
\backmatter
```
che controllano il formato dei numeri di pagina e la numerazione delle sezioni, rispettivamente, del materiale iniziale (Dedica, Ringraziamenti, Introduzione, eccetera), dei capitoli e del materiale finale (Conclusione, Indici, Bibliografia, eccetera).[7](#page-12-3) Si noti che la classe suftesi ridefinisce il comando \frontmatter in modo da ottenere la numerazione delle pagine con cifre arabe anziché romane.

#### <span id="page-12-2"></span>1.4.1 Introduzione

Spesso è conveniente cominciare un capitolo numerato con un'Introduzione non numerata, non necessariamente molto ampia: si può intendere come una specie di Sommario del capitolo, da far comparire o meno nell'indice generale. In questo documento si è scelta la prima strada.

<span id="page-12-3"></span>7 Si veda il modello di tesi distribuito assieme alla classe. In Pantieri e Gordini, *[L'arte di](#page-6-4) [scrivere con L](#page-6-4)ATEX* cit., sez. 4.4, sono spiegati in dettaglio tutti i comandi di sezionamento.

*impreziosiscono la tesi ma solo se fatte con intelligenza*

A questo scopo la classe suftesi definisce il comando

\chapterintro

che permette di inserire un'introduzione non numerata e di ottenerne il riferimento corretto nell'indice con il pacchetto hyperref, che va dunque caricato se si usa questo comando.<sup>[8](#page-13-3)</sup>

Se invece non si vogliono visualizzare i riferimenti, basta caricare hyperref con l'opzione draft:

\usepackage{hyperref} \usepackage{draft=true}

Si ricorda che hyperref va caricato come *ultimo* pacchetto.

<span id="page-13-0"></span>1.4.2 Sulle parti

La divisione del testo in parti può aver senso soltanto in alcune tipologie di lavoro. Nel campo della psicologia, potrebbe essere conveniente suddividere il lavoro in una parte teorica e in una sperimentale; in ambito sociologico, in una parte compilativa che raccoglie dati raccolti da interviste e in una parte che analizza questi dati, eccetera. In campo filosofico la divisione in parti potrebbe essere altrettanto utile in lavori comparativi. Per esempio: *Parte I. Fenomenologia ed Esistenzialismo*; *Parte II. Fenomenologia ed Ermeneutica*.

<span id="page-13-1"></span>Sulle sotto-sottosezioni

Il più delle volte si possono evitare le sezioni di terzo livello come questa. Se non è possibile farlo, si consiglia in ogni caso di non farle comparire nell'indice generale: la classe è impostata in modo che questo non avvenga. (Fa eccezione questo documento, che mostra nell'indice anche questa sezione.)

*Sui Paragraphs* Si possono usare anche le sezioni di quarto livello come questa (i *paraghaph*) ma, come già detto, si raccomanda di non abusare delle possibilità che LATEX offre in questo senso.

Sui Subparagraphs. Le sezioni di quinto livello come questa (*subparagraph*) *devono* sottostare a criteri ancora più restrittivi, per evitare che in un documento vi siano più titoli di sezione che parole. In questa documentazione la norma è stata violata, ma per una giusta causa.

<span id="page-13-2"></span>1.4.3 Appendici

La classe ridefinisce il comportamento del comando standard \appendix, che ora stampa una pagina intitolata *Appendici* nel punto in cui viene dato. Naturalmente si consiglia di usarlo soltanto se le appendici della tesi sono più d'una. Anche la numerazione tradizionale delle appen-

<span id="page-13-3"></span><sup>8</sup> Ringrazio Enrico Gregorio, che ha avuto l'idea del comando e ne ha fornito il codice.

dici cambia: vengono numerate alfabeticamente anche se messe nel *backmatter*.

### <span id="page-14-0"></span>1.5 *Testatine*

Le testatine della classe suftesi sono organizzate in questo modo: nella parte esterna riportano sempre il numero di pagina, mentre in quella interna c'è il numero del capitolo nelle pagine pari, e il titolo del capitolo nelle pagine dispari.

Questa scelta si ispira alle consuetudini tipografiche di numerose *Si può scegliere tra due stili di testatine* case editrici, italiane in particolare. Le testatine sono stampate con lo stesso corpo delle note a piè di pagina, di quelle a margine e delle citazioni fuori corpo.

Si possono modificare le testatine con l'opzione plain descritta nella sezione [2](#page-17-0).2.

### <span id="page-14-1"></span>1.6 *Titoli*

Di default, i titoli dei capitoli e delle sezioni di primo livello vengono allineati a sinistra e composti in carattere tondo e corsivo rispettivamente.

Il formato dei titoli può essere personalizzato con le opzioni sctitles e centertitle descritte nella sezione [2](#page-17-0).2. Combinando le due opzioni si ottengono in totale quattro diversi formati, compreso quello predefinito.

# <span id="page-16-0"></span>2. Comandi e opzioni

### <span id="page-16-1"></span>2.1 *Comandi*

La classe suftesi definisce i seguenti nuovi comandi:

#### \chapterintro

permette di inserire un'introduzione non numerata, e di ottenerne il riferimento corretto nell'indice con il pacchetto hyperref.

\colophon[ $\langle OS \rangle$ ]{ $\langle home\ e\ cognome\rangle$ }{ $\langle info\ aggiuntive\rangle$ }

compone un retrofrontespizio come quello di questa documentazione, inserendo l'indicazione del *copyright* seguita da *{nome e} cognome*) dell'autore del lavoro e, nel *colophon*, la nota di attribuzione richiesta dall'autore della classe e tutte le informazioni aggiuntive (sistema operativo, font, eccetera) che si ritiene necessario indicare. La seconda pagina della documentazione è stata ottenuta con il codice seguente:

\colophon[Mac OS X]{Ivan Valbusa}{Il font con grazie è il Palatino di Hermann Zapf. Il font lineare è l'Iwona di Janusz M.~Nowacki, e quello a larghezza fissa è il Bera Mono, originariamente sviluppato da Bistream, Inc. come Bitstream Vera. Per il greco si sono usati i font Artemisia e Porson della Greek Font Society e il font CB Greek di Claudio Beccari.}

Per omettere la nota sul *copyright* è sufficiente lasciare vuoto il secondo argomento:

\colophon[ $\langle OS \rangle$ ]{}{ $\langle info$  *aggiuntive*}}

### $\hbox{hemph}{\langle testo \rangle}$

è una variante di \emph che permette a LATEX di sillabare correttamente, se necessario, e senza restituire un errore di *overfull box* la parola scritta nel proprio argomento quando è preceduta da un articolo. Il comando si usa come segue:

dell'\hemph{encyclopædia}

#### \headbreak

spezza il titolo di una sezione nell'indice generale, ma non nel corpo del testo né nella testatina.

#### \xheadbreak

spezza il titolo di una sezione nel corpo del testo e nella testatina, ma non nell'indice generale.

\chapterintroname{ $\langle nome \rangle$ }

cambia in  $\langle nome \rangle$  il titolo stampato dal comando \chapterintro.

\appendicesname{*\nome*}}

cambia in  $\langle nome \rangle$  il titolo della pagina stampata dal comando \appendix.

<span id="page-17-0"></span>2.2 *Opzioni*

Oltre alle opzioni della classe book, che fa proprie, la classe suftesi definisce le seguenti:

```
disablefront
```
sctitles

centertitle

plain

va dichiarata se non si intende usare il pacchetto frontespizio o se lo si vuole usare senza le impostazioni previste dalla classe suftesi.

tine e i titoli dei capitoli e delle sezioni di primo livello in maiuscoletto. Può essere combinata con l'opzione

permette di ottenere numero e titolo del capitolo centrati sulla pagina, con il titolo sotto il numero. Può essere combinata con l'opzione

permette di ottenere il numero di pagina centrato nel piè di pagina, mentre nelle testatine delle pagine pari comparirà il numero del capitolo, in quelle delle pagine dispari il titolo del capitolo. Si consiglia di utilizzare questa opzione assieme all'op-

centertitle.

sctitles.

zione centertitle, in modo da uniformare lo stile del documento.

11pt

imposta il corpo del font a 11 pt e adatta di conseguenza la gabbia del testo.

permette di ottenere le testabozza

> stampa nel piè di pagina la nota

Versione del *{data documento}* 

utile per distinguere le diverse bozze della tesi.

#### artemisia

carica il font greco Artemisia (default).

porson

carica il font greco Porson.

defaultgreek

carica il font greco standard CB Greek.

#### defaultfont

imposta i font LAT<sub>E</sub>X standard e permette di utilizzare qualsiasi altro font con le impostazioni corrette.

# <span id="page-18-3"></span><span id="page-18-0"></span>3. Frontespizio

La classe suftesi è compatibile con il pacchetto frontespizio di Enrico Gregorio,<sup>[1](#page-18-1)</sup> ma permette di ottenere un frontespizio dal layout completamente diverso (vedi la figura [3](#page-18-2).1).

<span id="page-18-2"></span>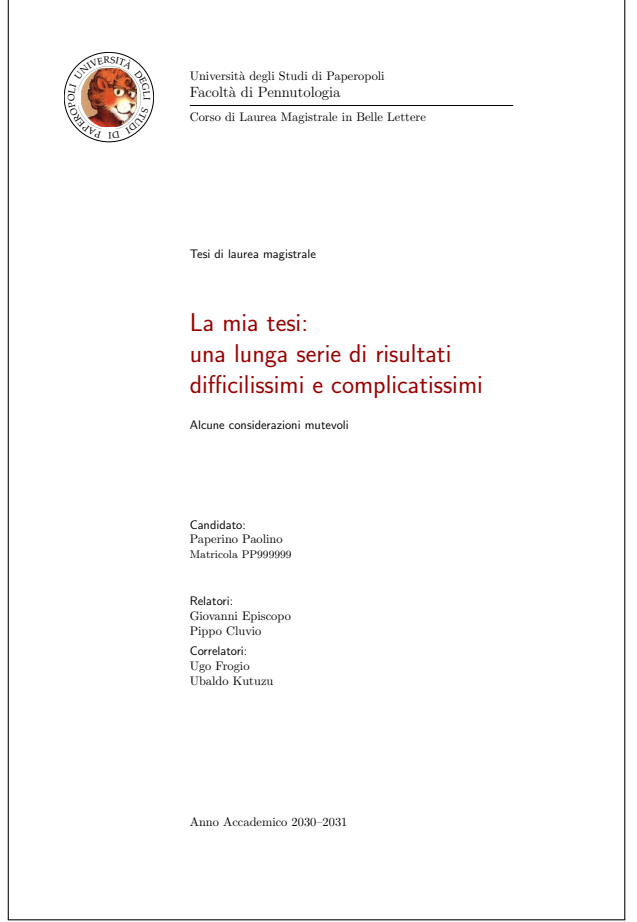

Figura 3.1. Il frontespizio di suftesi.

<span id="page-18-1"></span>1 Enrico Gregorio, *Il pacchetto frontespizio*, versione 1.1, 2009, [http://www.guit.sssup.it/](http://www.guit.sssup.it/phpbb/index.php) [phpbb/index.php](http://www.guit.sssup.it/phpbb/index.php).

Per usare il pacchetto frontespizio con la classe suftesi basta richiamarlo come di consueto:

\usepackage[ $\langle opzioni\rangle$ ]{frontespizio}

Se il pacchetto non è caricato nel preambolo, verrà emesso un messaggio di errore che richiede di caricarlo o, in alternativa, di dichiarare l'opzione di classe disablefront. Esistono quindi almeno due possibilità per produrre il frontespizio:

- 1 usare il pacchetto frontespizio con le impostazioni della classe suftesi (default);
- 2 usare il pacchetto frontespizio senza le impostazioni della classe suftesi (serve l'opzione di classe disablefront);

Per esigenze particolari, il frontespizio può essere composto anche utilizzando l'ambiente standard titlepage.

Il pacchetto frontespizio prevede numerose opzioni e comandi per modificare il layout e i font usati nel frontespizio. Si precisa che con la classe suftesi l'opzione norules ha un comportamento leggermente diverso e consente di eliminare il filetto (l'unico presente) che separa il nome della facoltà (o del dipartimento) dal nome del corso di laurea (o di dottorato).

Produrre il frontespizio è molto semplice: vediamo un esempio. Nel file principale, poniamo tesi.tex, dopo \begin{document} vanno dati i seguenti comandi:

```
\begin{frontespizio}
\Universita{Paperopoli}
\Logo{duck}
\Facolta{Pennutologia}
\Corso{Belle Lettere}
\Annoaccademico{2030-2031}
\Titoletto{Tesi di laurea magistrale}
\Titolo{La mia tesi:\\ una lunga serie di risultati\\
difficilissimi e complicatissimi}
\Sottotitolo{Alcune considerazioni mutevoli}
\Candidato[PP999999]{Paperino Paolino}
\Relatore{Giovanni Episcopo}
\Relatore{Pippo Cluvio}
\Correlatore{Ugo Frogio}
\Correlatore{Ubaldo Kutuzu}
\end{frontespizio}
```
La sequenza di compilazione per ottenere il frontespizio è la seguente:

- 1 si compila la prima volta il file principale tesi.tex e si ottiene il file tesi-frn.tex;
- 2 si apre il file tesi-frn.tex con l'editor in uso e lo si compila;
- 3 si compila nuovamente il file tesi.tex per ottenere il frontespizio nella posizione corretta e ben composto.

# <span id="page-20-3"></span><span id="page-20-0"></span>4. Bibliografia e sigle

#### <span id="page-20-1"></span>4.1 *Bibliografia*

La bibliografia delle opere umanistiche è generalmente problematica. Tra i numerosi pacchetti di cui LATEX dispone per gestire automaticamente la bibliografia e le citazioni bibliografiche in un documento, questa documentazione e il modello di tesi distribuito con la classe fanno uso del pacchetto biblatex e degli stili del pacchetto biblatex-philosophy, *Il pacchetto biblatex* inclusi sia in TEX Live 2009 che in MiKTEX 2.8.<sup>[1](#page-20-2)</sup>

LATEX permette anche di rinunciare agli automatismi e di comporre a mano la bibliografia, come fa la maggior parte degli utenti di altri elaboratori di testo. Oltre all'ambiente standard thebibliography, la classe suftesi prevede l'ambiente bibliografia per comporre la bibliografia in modo completamente manuale. L'esempio seguente mostra il codice per una bibliografia minima. Il risultato è riportato nella figura [4](#page-21-1).1 [nella pagina seguente.](#page-21-1)

```
\begin{bibliografia}
\item I. Kant\index{Kant, Immanuel}, \emph{Critica
   della ragion pura}, Laterza, Roma-Bari 2007
\item R. Cartesio\index{Descartes, René (Cartesio)},
   \emph{Discorso sul metodo}, Bompiani, Milano 2001
\end{bibliografia}
```
In questo modo, però, si devono inserire a mano le citazioni bibliografiche, rinunciando alla possibilità di usare il comando \cite. L'ambiente bibliografia rimane tuttavia utile se si possiede già una bibliografia composta a mano e non si ha né tempo né voglia di creare un database bibliografico da usare con biblatex.

L'ambiente bibliografia genera un capitolo numerato. Per ottenere il risultato corretto va quindi inserito dopo il comando \backmatter.

*facilita e ottimizza la gestione della bibliografia e delle sigle*

<span id="page-20-2"></span><sup>1</sup> Per approfondimenti cfr. Lorenzo Pantieri, «L'arte di gestire la bibliografia con biblatex» (2009), [http://www.lorenzopantieri.net/LaTeX\\_files/Bibliografia.pdf](http://www.lorenzopantieri.net/LaTeX_files/Bibliografia.pdf); Lapo F. Mori, «Gestire la bibliografia con LATEX», *<sup>A</sup>rsTEXnica*, 6 (ott. 2008), pp. 37–51; Ivan Valbusa, «Creare stili bibliografici con biblatex: l'esperienza del pacchetto biblatex-philosophy», *<sup>A</sup>rsTEXnica*, 9 (ott. 2010), in corso di pubblicazione; Philipp Lehman, *The biblatex package*, Versione 0.9a, 2010, <http://www.ctan.org/tex-archive/macros/latex/exptl/biblatex/>.

<span id="page-21-0"></span>4.2 *Sigle*

Il comando \printshorthands di biblatex genera automaticamente la lista delle sigle. Se la si vuole creare a mano, la classe suftesi definisce l'ambiente sigle, esemplificato nel codice seguente (il risultato è riportato nella figura [4](#page-21-1).2):

```
\begin{sigle}
\item[KrV] I. Kant\index{Kant, Immanuel}, \emph{Kritik der
   reinen Vernunft}, ...
\item[KU] I. Kant\index{Kant, Immanuel}, \emph{Kritik der
   Urteilskraft}, ...
\end{sigle}
```
L'ambiente sigle genera un capitolo numerato. Per ottenere il risultato corretto va quindi inserito dopo il comando \frontmatter.

# <span id="page-21-1"></span>Bibliografia

Figura 4.1. Bibliografia composta utilizzando l'ambiente bibliografia.

Sigle

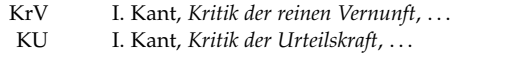

Figura 4.2. Sigle composte utilizzando l'ambiente sigle.

I. Kant, *Critica della ragion pura*, Laterza, Roma-Bari 2007

R. Cartesio, *Discorso sul metodo*, Bompiani, Milano 2001

# <span id="page-22-1"></span><span id="page-22-0"></span>Penitenziagite!

[...] Et el resto valet un figo seco. Et amen. No?

Salvatore

A chiunque utilizzerà la classe suftesi auguro un buon lavoro e tante soddisfazioni personali. Ricordatevi che scrivendo la tesi con un programma professionale come LATEX state dando il vostro piccolo contributo alla storia della tipografia e della cultura. Non sottovalutatelo.

Non è da escludere che a qualcuno verrà obiettato che la gabbia del testo è stroppo stretta, che il font è troppo piccolo, che l'interlinea dovrebbe essere maggiore, eccetera. (Ed ecco quindi spiegati il titolo e l'*incipit* di questo capitolo, tratti dal capolavoro di Umberto Eco, *Il nome della rosa*.)

Qualcuno di voi si sentirà sufficientemente sicuro da sostenere le buone ragioni tipografiche che hanno portato alle scelte fatte per questa classe che, detto tra noi, sono alquanto consolidate e per niente azzardate. Qualcun altro non si sentirà di scontrarsi con decenni di consuetudini anti-tipografiche. A lui chiedo soltanto di non modificare questa classe.

\* \* \*

# <span id="page-24-0"></span>Bibliografia

<span id="page-24-1"></span>Queste bibliografia è stata composta con lo stile philosophy-verbose fornito dal pacchetto biblatex-philosophy, scritto dallo stesso autore della classe suftesi.

### *Bibliografia primaria*

- Bringhurst, Robert, The Elements of Typographyc Style, 2<sup>a</sup> ed., Hurtley & Marks Publisher, Vancouver 1996; trad. it. *Gli elementi dello stile tipografico*, Sylvestre Bonnard, Milano 2009. (Citato alle pp. [9](#page-8-5), [12](#page-11-4).)
- Gregorio, Enrico, *Il pacchetto frontespizio*, versione 1.1, 2009, [http://www.](http://www.guit.sssup.it/phpbb/index.php) [guit.sssup.it/phpbb/index.php](http://www.guit.sssup.it/phpbb/index.php). (Citato a p. [19](#page-18-3).)
- Pantieri, Lorenzo e Tommaso Gordini, L'arte di scrivere con LATEX. Un'in*troduzione a LATEX 2ε*, prefazione di Enrico Gregorio, nuova edizione, 2010, [http://www.lorenzopantieri.net/LaTeX\\_files/ArteLaTeX.](http://www.lorenzopantieri.net/LaTeX_files/ArteLaTeX.pdf) [pdf](http://www.lorenzopantieri.net/LaTeX_files/ArteLaTeX.pdf). (Citato alle pp. [7](#page-6-5), [13](#page-12-4).)
- Tschichold, Jan, *Ausgewählte Aufsätze über Fragen der Gestalt des Buches und der Typographie*, Birkhäuser Verlag, Basel 1975; trad. it. *La forma del libro*, Sylvestre Bonnard, Milano 2003. (Citato a p. [9](#page-8-5).)

<span id="page-24-2"></span>*Testi di approfondimento*

- Eco, Umberto, *Il nome della rosa*, Bompiani, Milano 1980. (Citato a p. [23](#page-22-1).) Lehman, Philipp, *The biblatex package*, Versione 0.9a, 2010, [http://](http://www.ctan.org/tex-archive/macros/latex/exptl/biblatex/) [www.ctan.org/tex-archive/macros/latex/exptl/biblatex/](http://www.ctan.org/tex-archive/macros/latex/exptl/biblatex/). (Citato a p. [21](#page-20-3).)
- Mori, Lapo F., «Gestire la bibliografia con LATEX», *<sup>A</sup>rsTEXnica*, 6 (ott. 2008), pp. 37–51. (Citato a p. [21](#page-20-3).)
- Pantieri, Lorenzo, «L'arte di gestire la bibliografia con biblatex» (2009), [http://www.lorenzopantieri.net/LaTeX\\_files/Bibliografia.](http://www.lorenzopantieri.net/LaTeX_files/Bibliografia.pdf) [pdf](http://www.lorenzopantieri.net/LaTeX_files/Bibliografia.pdf). (Citato a p. [21](#page-20-3).)
- Valbusa, Ivan, «Creare stili bibliografici con biblatex: l'esperienza del pacchetto biblatex-philosophy», *<sup>A</sup>rsTEXnica*, 9 (ott. 2010), in corso di pubblicazione. (Citato a p. [21](#page-20-3).)